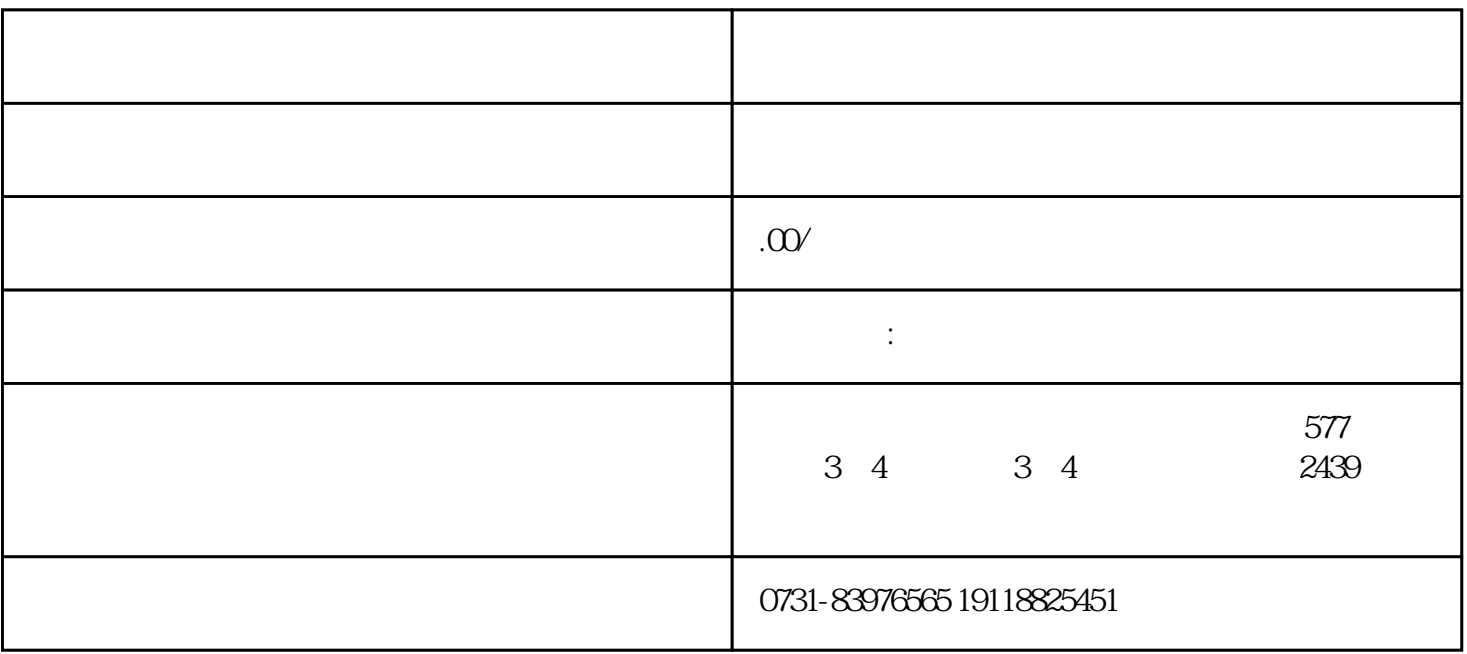

 $\frac{a}{\sqrt{a}}$  , where  $\frac{a}{\sqrt{a}}$ 

 $,$ 

 $3$ 

 $4<sub>1</sub>$